**[孟维佳](https://zhiliao.h3c.com/User/other/0)** 2006-11-06 发表

## **H3C S9500交换机QOS之流量镜像功能的配置**

## **一、组网需求**:

流量镜像用于将监控端口上的指定数据流复制到CPU,对数据进行分析和监视。如图 所示, 底层的pc通过交换机和S9500的G0/1/1口相连,假设pcA的IP是192.168.0.1, pc B的ip地址为192.168.0.3, 在端口G3/1/2上监测所有来自pcA的ip报文, 所有目的地为 pcB的ip报文,pcC和端口G0/1/2相联,设其ip为192.168.1.1,监测所有arp报文。 **二、组网图**

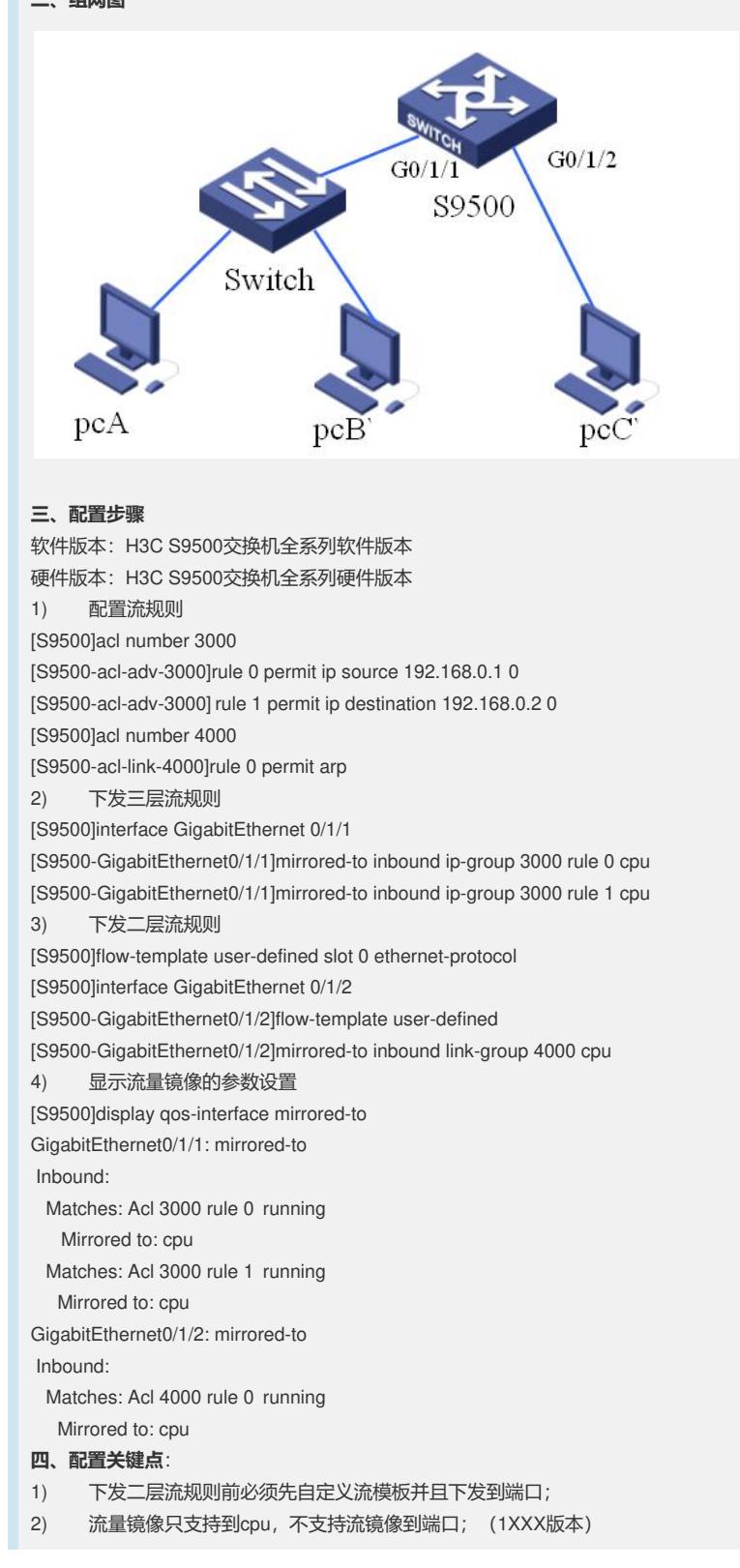